# OTCnet Connect

#### **Dates to Remember**

- March 4 Last date to add new end points in TGAnet; Routing Transit Numbers (RTNs) and endpoint information may be edited up through March 19
- March 18 Last Date to make deposits using TGAnet
- March 19 TGAnet Conversion to OTCnet (all TGAnet users will be converted at one time)
- April 2011 PCC OTC Conversion to OTCnet (occurs between April 2011 through 2012)
- June 2011 Offline Check Capture will be available to agencies

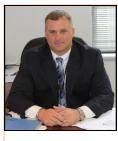

### The OTCnet launch is a success

A Welcome Message from Director Dave Metler

In my new role as director of FMS's Over the Counter Revenue Collection Division, I am thrilled to announce that the Over the Counter Channel Application (OTCnet) is here! On February 5, 2011, the Financial Management Service (FMS) launched OTCnet Release 1.0, with the first transactions in the OTCnet pilot program successfully completed on February 9. FMS will now turn to the exciting

work of on-boarding additional users at federal agencies and financial institutions.

In more than twenty years of service at FMS, I have watched the organization grow and change to meet the needs of our partners in the federal government and at financial institutions. Keeping with this spirit of innovation, the launch of OTCnet is an exciting milestone for me personally, as well as for FMS as an organization. With this step, FMS will provide users of Treasury General Account Deposit Reporting Network (TGAnet) and Paper Check Conversion Over the Counter (PCC OTC) a modern, new system – OTCnet – that combines electronic check conversion or truncation, and deposit reporting functions. OTCnet will provide agencies and financial institutions the capability of seamlessly handling agency cash, coins, and check deposits with a single, secure, Web-based application.

Over the past year, FMS has worked diligently to ensure the launch of OTCnet will be a success. We have conducted four live testing sessions of OTCnet, held three focus groups to identify user needs and concerns, created the OTCnet website (<a href="www.fms.treas.gov/otcnet">www.fms.treas.gov/otcnet</a>) and worked carefully behind the scenes to develop and test a fully-functional, user-friendly system.

On Saturday, March 19, 2011, our journey toward OTCnet takes a major leap forward. On this day, all TGAnet Agency and Financial Institution users will convert to the deposit processing and reporting service of OTCnet. All user information, transactional data, and your Agency/Financial Institution set up in TGAnet will be converted to OTCnet in this one time migration. After TGAnet users convert to OTCnet on March 19, all of their Over the Counter deposits will be made using OTCnet in the Deposit Processing function. All data and information in TGAnet will be accessible in OTCnet. After a successful conversion to OTCnet, TGAnet will no longer be available for deposit reporting.

All agencies using PCC OTC for Check Capture will continue to use PCC OTC for their Check Capture functionality beyond the March 19 TGAnet conversion date. PCC OTC users will be converted to the Check Capture functionality of OTCnet in a phased roll-out starting in April 2011 and continuing through 2012. Agencies will be contacted individually by FMS about the conversion schedule and process for converting from PCC OTC to OTCnet.

Again, we are excited about the launch of OTCnet and the improved service it will offer our partners at federal agencies and financial institutions. Our OTCnet Deployment Team is on hand to provide guidance and address any questions you may have about OTCnet or the March 19 TGAnet conversion. Please visit the FMS OTCnet website for updates or contact the OTCnet Team directly for questions or assistance at: <a href="mailto:FMS.OTCinformation@citi.com">FMS.OTCinformation@citi.com</a>.

## **OTCnet Web-based Training Now Available**

All OTCnet users, starting with the PLSA and • followed by all other users, are requested to complete Web-based Training (WBT) prior to making their first deposit in OTCnet. Existing TGAnet • users, are asked to complete WBT prior to the March 19 conversion to OTCnet.

Designed to be the comprehensive, primary source for all OTCnet users to gain the knowledge necessary to use the new system, OTCnet WBT provides the following benefits:

- Self-paced, web-based training
- A complete training solution on demand

- A safe environment for practicing critical tasks
- Users can complete a full curriculum, depending on their responsibilities and

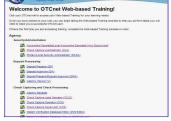

prior knowledge of TGAnet or PCC OTC
No cost to agencies and financial institutions

To take the OTCnet WBT, please go to <a href="http://fms.treas.gov/otcnet/training/wbt/index.htm">http://fms.treas.gov/otcnet/training/wbt/index.htm</a>.

A login and password are not needed for access.

# New on the OTCnet Web-

- TGAnet Conversion Tool-kit
- TGAnet Conversion Announcement
- TGAnet Conversion Procedures
- OTCnet Web-Based Training
- OTCnet System Requirements (Updated)
- ITIM OTCnet Online Agency User Roles (Updated)
- OTCnet Connect December 2010
- OTCnet Contact Reference Guide

# Technical Specifications:

**OTCnet Connect** 

### **Technical Guidance for the TGAnet Conversion to OTCnet**

To help ensure that the TGAnet conversion on March 19 is a success, existing TGAnet users are asked to please review the following technical information.

<u>Browser Compatibility</u>. OTCnet is only compatible with <u>Internet Explorer 7 or Internet Explorer 8</u>. If you attempt to login using a lower version or different browser, you will be advised that the site is only compatible with these two versions of Internet Explorer.

Adding Endpoints and Users – Stop date: March 4. In order to prepare for TGAnet conversion, we ask that all agencies do not create new endpoints or new users in TGAnet after March 4. Routing Transit Numbers (RTNs) and endpoint information may be edited up through the March 19 conversion.

**Special Characters.** Due to new system requirements in OTCnet, the following special characters cannot be utilized in the short name or description of the endpoint name: \ > < ' & Please review the endpoint names in TGAnet to ensure no short names utilize any of the listed special characters. If they do, please rename the

short name or description to not include the special characters. Please remember that only the user(s) with the Accounting Specialist role have the appropriate system access

TGAnet automatically converts to OTCnet on March 19

The Drown General Assessed Dynall Reporting National Conference of the United Student Toursey.

Please light to the system.

Please light to the system.

The same of the Student Student

to modify the short name or description.

Workstation Configuration. Computers using the Deposit Processing and Reporting features of OTCnet will need to be configured with the proper security settings to ensure the safe transfer of data over the Internet. To ensure your workstation is configured with the proper security settings, please validate the following:

 Validate Entrust Root Certificate: Validate that the "Entrust 2048" Root Certificate is installed in the "Trusted Root Certification Authorities" store for all user profiles on the workstation. The full name on the certificate is "Entrust.net Certification Authority (2048)". The "Entrust 2048" Root Certificate is normally installed by default with Internet Explorer. If it has been removed, you will need to have your agency re-install the certificate, which can be obtained at: http://www.entrust.net/developer

Validate Transport Layer Security (TLS) Enabled: TLS must be enabled in Internet Options for all user profiles on the workstation. This is normally enabled by default.

If you have questions, your IT team should be able help you with these basic adjustments to your system, or please feel free to contact FMS.

ITIM Compliance. All current TGAnet users will continue to use the same user name and password in OTCnet, however, OTCnet will use a system called IBM Tivoli Identity Manager (ITIM) instead of the User Provisioning System (UPS) currently used in TGAnet to provision users. ITIM utilizes a new approval process for provisioning users that requires an agency to have an active Primary Local Security Administrator (PLSA) and Local Security Administrator (LSA). It is recommended that you have established an active PLSA and LSA in

TGAnet, using UPS, prior to the March 19 conversion date. In addition, at the agency level, the LSA must be active at the highest level of the agency hierarchy. If

you do not have an active PLSA and LSA in TGAnet before the March 19 conversion date, you will have to work with the User Administration team (Tel. 866-945-7920, option 5; Email: fms.otcsecurity@citi.com) in order to establish both an active PLSA and LSA in OTCnet, using ITIM.

To verify your current user status, login to TGAnet and run the report "Users by Access Group". If your agency is non-compliant, please login to **UPS** (https://ups.fms.treas.gov/) to provision user accounts to become compliant. If you require assistance or accounts need to be reactivated, please reach out to the OTC helpdesk at 866-945-7920 option 2.

### **Contact Us**

**Telephone:** (703) 377-5365

Email: FMS.OTCInformation@citi.com

#### Web.

http://fms.treas.gov/otcnet

FMS is dedicated to providing agencies with a smooth transition to OTCnet. Please reach out to us with any questions, look for future issues of OTCnet Connect, and visit our website at <a href="http://fms.treas.gov/otcnet">http://fms.treas.gov/otcnet</a> to ensure you receive up-to-date information on OTCnet development, upcoming events, training, and conversion activities.